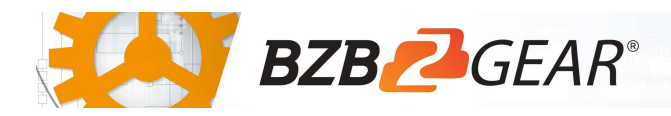

# BG-LVUPTZ-XSD

The cameraman just became obsolete! The exciting new LVUPTZ series cameras from BZBGEAR with auto-tracking are surely making enemies of video crews worldwide. This camera automatically Pans, Tilts, and Zooms to follow the presenter as they move about the stage or platform. Set and forget programming eliminates the need for an operator and makes sure the auto-tracking is always ready to go. A crystal-clear Full HD image with 12x and 20x zoom ensures that no details are lost.

The LVUPTZ is actually 2 cameras combined in a single housing. The first provides tracking info via its Full HD static image. Advanced onboard processing allows the second Full HD PTZ camera to perform autotracking functions with no additional hardware needed! Both outputs are available via HDMI, USB3.0 or IP Stream. Say goodbye to the camera crew and connect to your audience in ways not previously possible!

### Package Contents

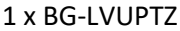

1 x 12V/1.5A Power Supply 1 x IR Remote Control

1 x RS232 Control Cable

1 x User Manual 1 x USB Drive with IVES mart Utility

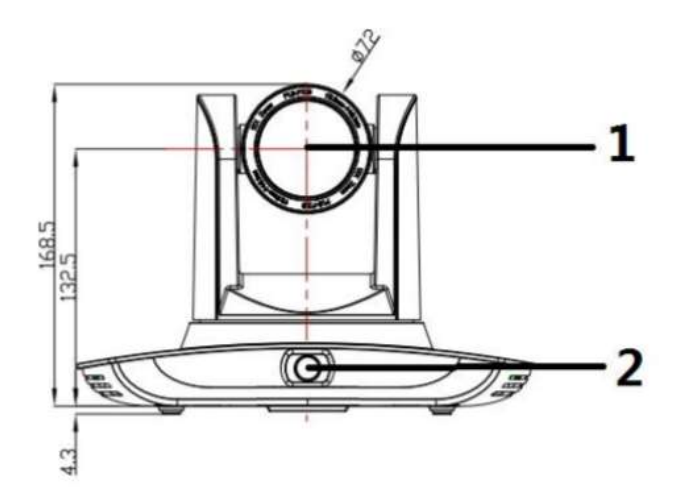

- 
- 
- 3. USB 3.0 Output 1 (Panoramic) 9. 3.5mm Audio Input
- 4. HDMI Output 1 (Panoramic) 10. LAN port for Close-up Lens
- 5. LAN port for Panoramic Lens 11. Power supply port (12V)
- 6. USB 3.0 Output 2 (Close-Up)

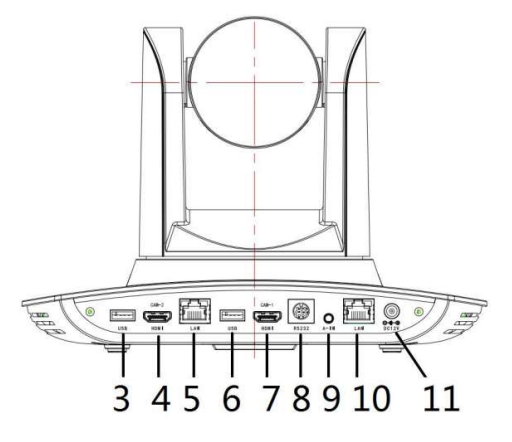

- 1. Close-up Lens 2002 1. HDMI Output 2 (Close-Up)
- 2. Panoramic Lens 8. RS-232 control port
	-
	-
	-

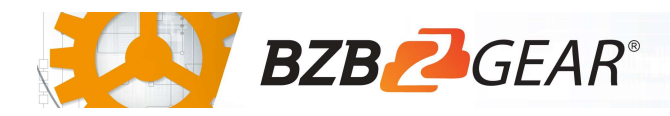

## Mounting Instructions

#### 1) Wall Mounting:

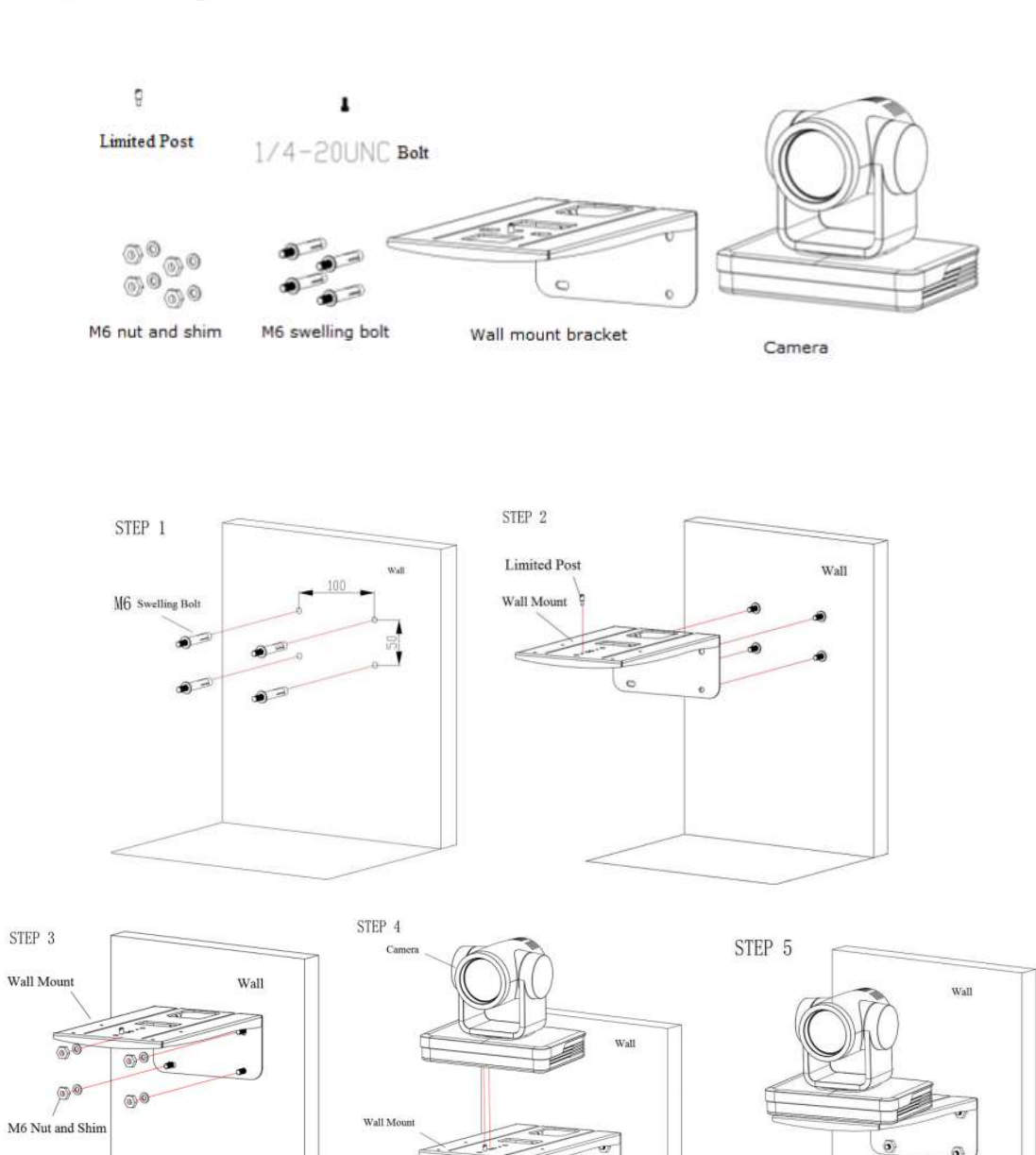

 $1/4 - 20$ UNC Bolt

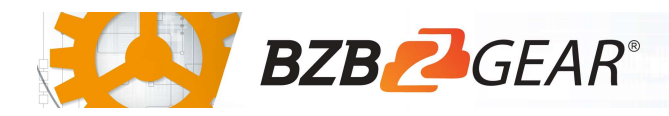

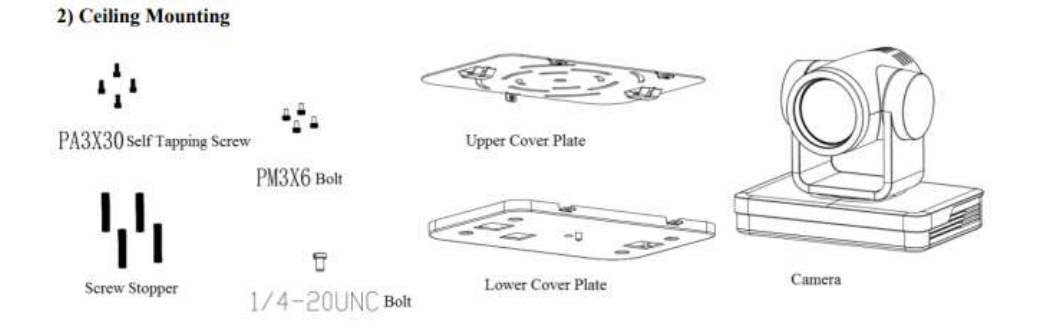

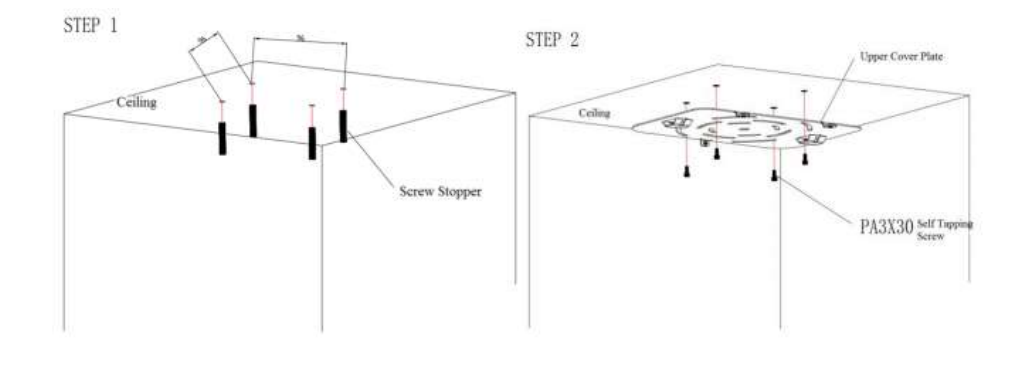

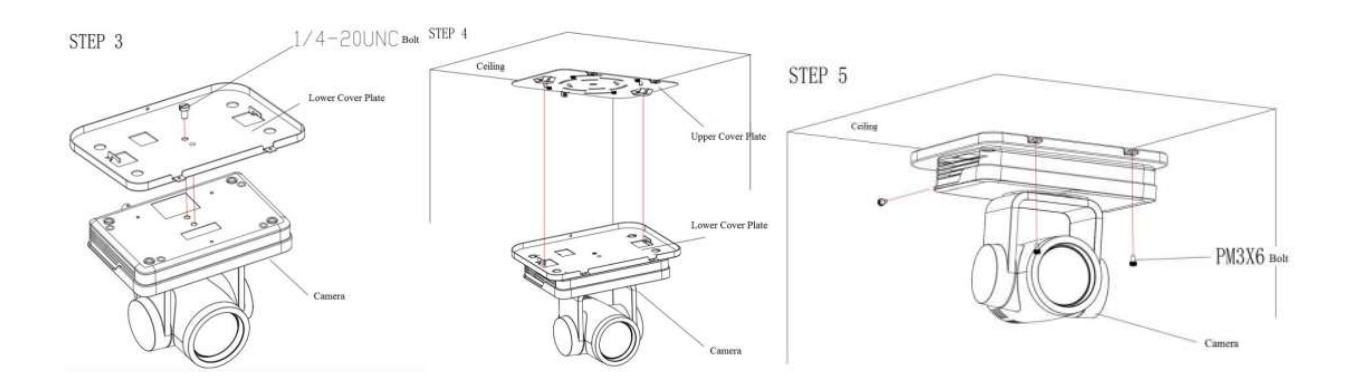

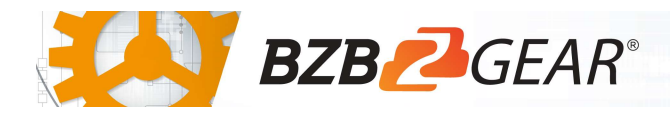

## RS-232 Interface

1) RS-232 Interface Definition

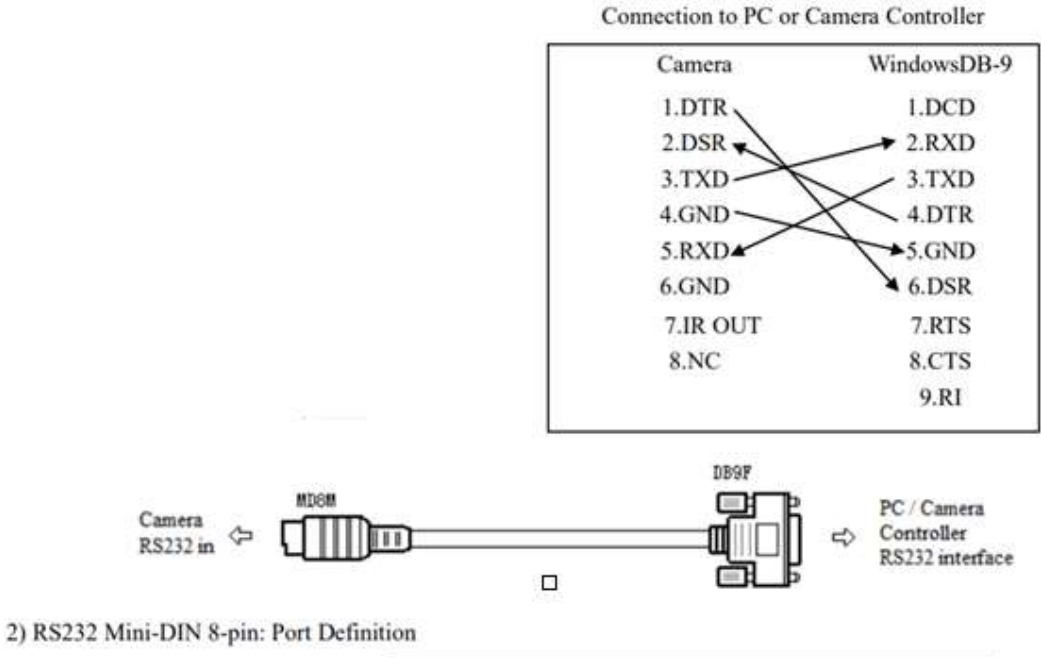

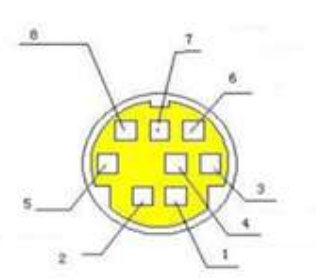

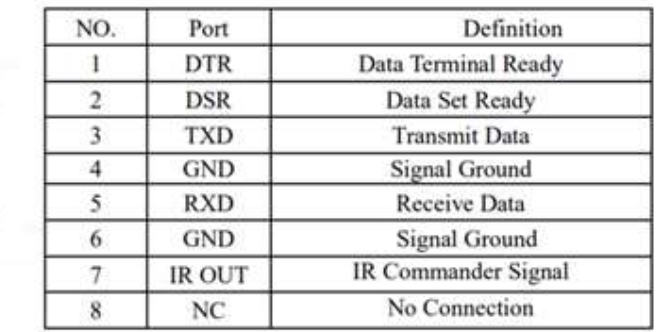

## **WebGUI**

The BG-UPTZ camera includes a built-in WebGUI allowing for control and management of advanced features. Use the following instructions to access the WebGUI.

- 1. Launch a web browser and enter the IP address of the unit (default 192.168.5.163).
- 2. The BZBGEAR login page will appear.
- 3. Enter your login information (by default Username = admin Password = admin).
- 4. Select the Login button.

### Problems connecting to your camera?

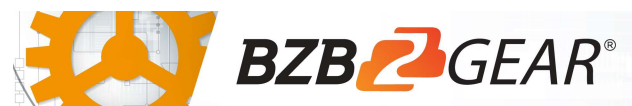

**Quick Start Guide** 

Check out our Knowledge Base at https://bzbgear.com/knowledge-base/ for more information and stepby-step guide.

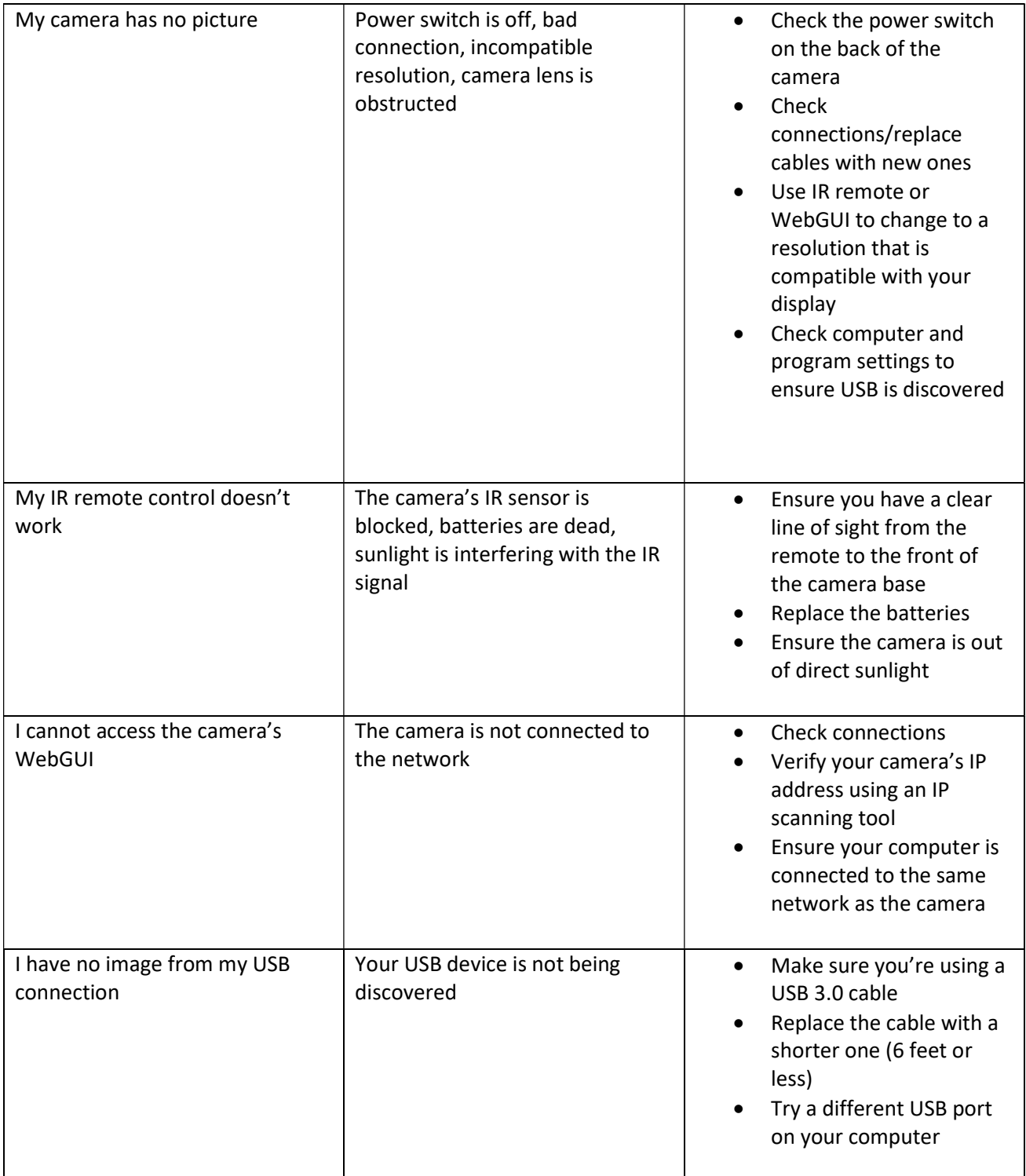